### **Moo0 Video Cutter [Win/Mac]**

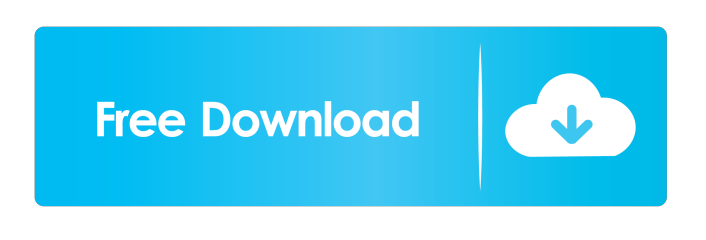

**Moo0 Video Cutter Crack + Download For PC**

Moo0 Video Cutter allows you to quickly trim your videos and create video packages. It features automatic video detection and automatic video identification, so you can start the cutting right away with the most accurate results. Moo0 Video Cutter should be able to process almost any video files, such as AVI, FLV, MP4, MOV, MKV, M4V, M4A, MPG, OGM, 3GP, ASF, MPEG, WMV, RM, TS, TS MP2, TS MP3, AVI, FLV, FLW, and more. With the Moo0 Video Cutter tool, you can trim video clips from the desired length (1, 5, 30, or 180 seconds). You can also trim from the beginning, the middle, or the end of your video

clips. The fastest way to trim your videos is by specifying the starting and ending times either by manually entering them or by using the handy navigation bars. Also, you can manually adjust the starting and ending times by using the navigation bars. Once you specify the start and end times, the Moo0 Video Cutter tool will automatically apply them to the video files. If you want to add further clips, you can either drag them to the Moo0 Video Cutter window or open them in another window and continue to drag them here. You can export the newly generated video clips to another location. By default, the video clips will be saved in the same folder as the original video files, but you can also choose to save the output videos to any other location. Moo0 Video Cutter is an easy-to-use application that provides its users with powerful video editing and cutting tools. If you want to trim video clips without manually entering the starting and ending times, then this software is a great choice for you. Moo0 Video Cutter Features: ● Automatic video detection and automatic video

identification ● Automatic trimming ● No more interruptions when editing videos  $\bullet$  No more human involvement  $\bullet$  Easy to use and easy to use even for novices ● Detects video files automatically  $\bullet$  Trims video files automatically  $\bullet$ Trims video files from the beginning, the middle, or the end  $\bullet$  Trims video files from a specified time ● Trims video files by dragging them to the Moo0 Video Cutter window ● Cuts video clips from the beginning, the middle, or the end  $\bullet$  Cuts video clips from a specified time  $\bullet$ 

**Moo0 Video Cutter Crack + Torrent Free Download**

KeyMacro is a powerful keyboard macro recording tool. It allows you to easily record any input to a hotkey combination and then replay it later, even if you are away from your PC. You can define a hotkey combination to start a recording and to replay a macro, or to replay a recorded macro from any previous time. Then, you can record a macro to the hotkey combination, and start recording again.

For example, you can use KeyMacro to record a keyboard input (a keystroke, a mouse click, a text in a edit box), and replay the same input to the same hotkey combination, when you are away from your PC. In other words, you can record a short message and then replay it to any other user of the same PC. KEYMACRO has several options, for example, you can set the length of the macro recording, and the length of the replay. You can also use the clipboard to transfer a macro to a hotkey combination, and then start recording again. The recorded macro can be saved on a file or clipboard, and you can replay it later. KEYMACRO supports many hotkey combinations. For example, it supports the CTRL-X/CTRL-C keyboard combination to copy a text, CTRL-V keyboard combination to paste the text, CTRL-Z keyboard combination to clear the current text and CTRL-Z keyboard combination to clear the current text and replay the macro. KeyMacro can record many inputs at once. For example, it can record a text from a text box, and a keystroke from a

keyboard. You can set the recording length to 2 seconds or 10 seconds. You can also specify the offset of the replay, i.e. to replay the last input, the input will be offset by N seconds (1-999). KEYMACRO is a powerful keyboard macro recording tool, that allows you to easily record any input to a hotkey combination and then replay it

later, even if you are away from your PC. KEYMACRO is very easy to use. After you run it, press CTRL-X/CTRL-C, and then press the hotkey combination you want to record. If you are looking

for any specific hotkey combination, check the KeyMacro Shortcuts Guide. When you are back to your PC, press CTRL-Z to record the last input, or to clear the current input. Press CTRL-X/CTRL-C

to replay the last input, and 1d6a3396d6

Moo0 Video Cutter provides a fast way to trim your videos and generate shorter clips. By doing so, you can gain a significant amount of storage space on your hard drive, as well as remove boring or unnecessary parts of your movies, such as long introductions or end credits. The useful navigation options, along with drag and drop support makes Moo0 Video Cutter easy to handle. It is a great tool for those who are looking for a simple and fast way to cut their video files, without having to deal with complicated options. Key Features: - View your video in 16:9 or 4:3 aspect ratio. - Clip video easily by moving the position of the navigation bars. - Add/Remove several seconds to or from the beginning/end of the clip. - Start cutting immediately by entering the time or by using the handy navigation tools. - Use buttons, mouse wheel, keyboard arrows or zoom to move the play head. - Provide a powerful Video Player as a preview

window. - Quickly playback your movie without waiting for unnecessary file extensions. - Get your desired clip by using drag and drop function. - Convert AVI, FLV, MP4, OGG, WEBM, MP3 to MP4 or OGG. - Clips your video file and makes you a shorter one. - Support batch processing to help you to cut large number of clips in a time. -Provide advanced support for multi-core/multiprocessor and multi-processor systems. - Automatically detect the size of your files. - Support regular text, highlight the video file that you want to clip and use the file name as the clip name. - Separate clips by line or scene. - Support external media, such as DVD/Blu-ray, games, CDs, flash drives, etc. - Supports non-conventional streaming including HTTP, RTMP, RTMPT, MMS, MMSY, RTMPS, RTMPE and RTMPE50. - Uncompressed format, such as FLV and OGG, are used to save your media. - Support 8/16 bits, including YUV420P, YUV420SP, YUV422P, YUV422SP, YUV444P, YUV444SP, YUV420P30, YUV420P25, YUV420P24,

## YUV420P16, YUV420P9, Y

**What's New in the?**

Moo0 Video Cutter is an easy-to-use video editor for Windows that allows you to quickly cut your video files. It offers drag & drop support and navigation features to allow you to choose your scene to be cut out. You May Also Like User reviews "Moo0 Video Cutter" is reviewed by users. Find the best reviews and user rating for "Moo0 Video Cutter" and also view the blog post. If you want to see more detail about "Moo0 Video Cutter" and its review, please read the entire review.{ "topology\_description": { "type":

"ReplicaSetNoPrimary", "servers": [ { "address": "a:27017", "type": "RSPrimary", "avg\_rtt\_ms": 55, "lastUpdateTime": 0, "lastWrite": { "lastWriteDate": { "\$numberLong": "125002" } }, "maxWireVersion": 5 }, { "address": "b:27017", "type": "RSSecondary", "avg\_rtt\_ms": 544, "lastUpdateTime": 0, "lastWrite": {

"lastWriteDate": { "\$numberLong": "2" } }, "maxWireVersion": 5 }, { "address": "c:27017", "type": "RSSecondary", "avg\_rtt\_ms": 521, "lastUpdateTime": 0, "lastWrite": { "lastWriteDate": {

**System Requirements For Moo0 Video Cutter:**

Important Note: There is no support for Windows XP or Windows 8 (64 bit). Windows XP is not supported, this includes the 32 bit version as well as the 64 bit version. It is not supported either. It is recommended to switch to a supported operating system. We recommend running the game on Windows 7, Windows 8, or Windows 8.1. This will allow for stable gameplay, as well as support for the latest updates to Windows. We recommend at least 1 GB of RAM. A recent

# Related links:

<https://www.lichenportal.org/chlal/checklists/checklist.php?clid=13479> <https://www.swbiodiversity.org/seinet/checklists/checklist.php?clid=64268> <https://www.2el3byazici.com/i-cool-crack-full-version-mac-win-latest/> [https://sebastianarnezeder.com/2022/06/07/shaplus-mobile-info-for-pc-crack-torrent-activation-code-for-windows](https://sebastianarnezeder.com/2022/06/07/shaplus-mobile-info-for-pc-crack-torrent-activation-code-for-windows-updated-2022/)[updated-2022/](https://sebastianarnezeder.com/2022/06/07/shaplus-mobile-info-for-pc-crack-torrent-activation-code-for-windows-updated-2022/) [https://cosmonet.club/upload/files/2022/06/b45ykK8bVZnYWo4lghzq\\_07\\_9658837913f7c64001cb66e1d51db365\\_file.pdf](https://cosmonet.club/upload/files/2022/06/b45ykK8bVZnYWo4lghzq_07_9658837913f7c64001cb66e1d51db365_file.pdf) <https://swecentre.com/kaseto-crack-activation-key-pc-windows-latest/> <https://officinameroni.com/2022/06/07/simple-ping-crack-with-license-key-free-download/> [https://emmviron.com/wp-content/uploads/2022/06/Synexsys\\_Inventory\\_LITE.pdf](https://emmviron.com/wp-content/uploads/2022/06/Synexsys_Inventory_LITE.pdf) <http://www.reiten-scheickgut.at/wp-content/uploads/2022/06/linpen.pdf> [https://iptvpascher.com/wp-content/uploads/2022/06/Efficient\\_Notes.pdf](https://iptvpascher.com/wp-content/uploads/2022/06/Efficient_Notes.pdf) <https://ourlittlelab.com/cad-kas-photogrammetric-image-rectification-crack-for-windows-updated/> <https://siddhaastrology.com/math-problems-generator-updated-2022/> [https://www.agrofacil.co/wp-content/uploads/2022/06/Vocabulary\\_Master-1.pdf](https://www.agrofacil.co/wp-content/uploads/2022/06/Vocabulary_Master-1.pdf) <http://mytown247.com/?p=40021> [https://www.jesusnanak.com/upload/files/2022/06/89ieVXc3UffDTOMifrIC\\_07\\_9658837913f7c64001cb66e1d51db365\\_file.](https://www.jesusnanak.com/upload/files/2022/06/89ieVXc3UffDTOMifrIC_07_9658837913f7c64001cb66e1d51db365_file.pdf)

#### [pdf](https://www.jesusnanak.com/upload/files/2022/06/89ieVXc3UffDTOMifrIC_07_9658837913f7c64001cb66e1d51db365_file.pdf)

<https://mhealthtechsolutions.com/2022/06/06/regdllview-1-01-crack-keygen-download/> <http://iapitb.org/?p=1392> [https://afroid.net/upload/files/2022/06/AtbMfDjkq5FJZB3nf7Kx\\_07\\_9658837913f7c64001cb66e1d51db365\\_file.pdf](https://afroid.net/upload/files/2022/06/AtbMfDjkq5FJZB3nf7Kx_07_9658837913f7c64001cb66e1d51db365_file.pdf) <https://www.podiumrakyat.com/wp-content/uploads/2022/06/yartru.pdf> <https://resistanceschool.info/1-abc-net-birthday-reminder-crack-with-license-code-updated-2022/>